**Photoshop 2020 Serial Number Activation Code With Keygen Free [Latest]** 

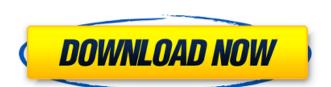

Photoshop 2020 Keygen Full Version For Windows

# Pencil tools You use the Pencil tools when you want to draw lines or create shapes of any size. There are two pencil tools that are used for line creation. The Eraser tool removes lines and shapes from an image layer or path. The Direct Selection tool, which is a special Pencil tool that you select from the toolbox, is used to select shapes in a way that enables you to convert them to paths. The Pencil tools work on the entire canvas, so you're not limited in where you can use the tools. Figure 5-1 shows the Pencil tool options. FIGURE 5-1: The Pencil tools offer a variety of editing options.

Photoshop 2020 Crack+ Free

Updated: July 2020 Best Photoshop CC alternatives 2020: What are the best Photoshop CC alternatives? You've picked the right website if you are here to find out about the best Photoshop CC alternatives that are out there in the market. Here you will find out which Photoshop CC alternatives you can use to work on your personal or commercial projects. These include Photoshop Elements or Photoshop, Photoshop CC, Photoshop CS6 or Photoshop CC 2020. What are Photoshop alternatives? Whether you use Adobe Photoshop or Photoshop Elements to make your images, graphics or websites look their best, you may want to look for Photoshop alternatives. You will not find Photoshop alternatives on this page. Photoshop alternatives do not need to be free for you to use on your own work. Instead they are free for personal and commercial use for the creator. If you are looking for Photoshop alternatives, you need to find a free website that has what you are looking for. There are quite a few alternatives out there, some of which are here. What do you need to know before you choose a Photoshop alternative? Before you choose to use a Photoshop alternative as your workhorse, there are some things you need to know about Photoshop alternatives. If you use Photoshop CC, you will want to know that Photoshop CC 2020 is still in beta testing. If you use Photoshop CS6, you will want to know that it is no longer supported. If you have used Photoshop alternatives in the past, you know that the Photoshop alternatives are a little different than what you are used to. The biggest change in Photoshop alternatives is the change from Photoshop to Adobe Photoshop Elements. Adobe Photoshop alternatives are included on this page. Best free Photoshop alternatives (for personal and commercial use) These are the best Photoshop alternatives. There are alternatives on this page that will help you be able to edit images, make websites or make your logos better. There is a Photoshop alternative for everything from cartoons, 3D to branding and graphic design. Here are the best Photoshop alternatives. PixIr is a free alternative to Adobe Photoshop. With it you can edit images or do photomanipulation. If you use a Mac, you will need to download a Mac version of PixIr. This version is known as PixIr Mac. PixIr is also a great alternative to Adobe Photoshop. Adobe Photoshop Elements is an alternative to Photoshop. With Photoshop Elements, you can easily edit images or do photomanipulation 388ed7b0c7

Residual stress distribution in the vertebral body and posterior part of the spinal canal after a transpedicular fixation of the unstable fracture of the vertebral body. A biomechanical study. Stress patterns of vertebral body and posterior part of the spinal canal in four canine vertebral bodies after a transpedicular fixation of the unstable fracture of the vertebral body. To quantify the residual stress distribution of the vertebral body and posterior part of the spinal canal after a transpedicular fixation of the unstable fracture of the vertebral body. Several reports have demonstrated that the risk of adjacent segment disease, including nonunion, kyphosis, and neurological deficits, after posterior surgery increases when posterior instrumentation is applied to the patient with lumbar canal stenosis, kyphosis, or instability. The residual stress at the fixation site after a transpedicular fixation of the unstable fracture of the vertebral body and the spread of the stress into the adjacent segments should be evaluated. Eight cadaveric canine vertebral bodies were used to fixate the complete fracture of the vertebral body in all vertebral bodies. Six months after the fixation, the residual stress distribution of the vertebral body and the posterior part of the spinal canal was measured after the pedicle screw withdrawal and measured under a four-point bending in flexion-extension and left and right lateral bending. The stress distribution in the vertebral body and posterior part of the spinal canal during the axial rotation was then measured after the simulation of the movement and reference neutral position. The anterior part of the vertebral body showed the highest stress during axial rotation after the screw withdrawal. It was also observed that the stress was asymmetrical in the posterior part of the spinal canal in axial rotation after the fixation. The difference of the residual stresses in the vertebral body and posterior part of the spinal canal was observed and the difference of the stress was increased in the posterior part of the spinal canal in axial rotation after the fixation. The fixation of the unstable fracture of the vertebral body caused asymmetrical residual stresses in the vertebral body and posterior part of the spinal canal. Additionally, the stress in the posterior part of the spinal canal became higher when the posterior instrumentation was applied to the patient with lumbar canal stenosis, kyphosis, or instability. It was suggested that careful consideration of the patient's situation, especially the lumbar canal stenosis, kyphosis, and instability, is required when the posterior instrumentation is

What's New in the?

"Auto Healing brush is used to remove portions of damaged or corrupt images that are no longer wanted. An example is the image in the image shown in the previous image. The Clone Stamp. "The Eraser tool can be used to erase unwanted portions of a photo. Click on the Eraser tool, which looks like an upside down "x" to start an erase operation. Eraser tool. "The Spray tool allows you to evenly spread a color over a section of your photo. Spray tool. "The Blur tool can be used to soften the edges of a photo. Blur tool. "There are many more tools in Photoshop, including but not limited to the Paint Bucket tool, Shadows/Highlights tool, Spot Healing Brush tool, and Paint Bucket tool. Have a look at the following links for more information: Using Photoshop Brushes Using Tools on Photos Using Auto Fixing A: You're looking for the "Photo Filter" option on the Edit menu. This is an option where you can apply anything Photoshop has got to use on an image, including: Retouching Color Grading Lighting effects Filter effects Stickers Effects Any number of other things The range of tools available to you is really just limited by the amount of content you will be able to process and the processor speed of your

computer. A: Photoshop has all kinds of filters and effects. This can be applied to videos. Go to Effect > Adjustment Layer > Layer > Effects > Adjustment Layer > New Adjustment Layer > Effects > Filters > Blur. This will open up the Filter menu, make a new adjustment layer, and then automatically apply the blur filter. To set the blur amount, click on the slider and set the amount you want. To make a backdrop for your video, download BlurDesign Photoshop plugin. It has some nice effects. [Hematopoietic recovery after intensive therapy of acute leukemia with marrow transplant]. Allogenic

**System Requirements For Photoshop 2020:** 

Processor: Windows 7 or later Memory: 512 MB RAM Graphics: 300 MHz or better GPU DirectX: 8.1 or later Camera: Any camera Network: Broadband Internet connection Installation: Windows Game Installer (WGI) (may be bundled with your Windows 7 or later) How to get a version of DISCORDIAN with text controls Getting a version of DISCORDIAN with text controls (this applies to

## Related links:

https://mashxingon.com/photoshop-cc-crack-serial-number-free-win-mac/ https://wakelet.com/wake/ImsTvNIBMYNw9fvhSTJIJ https://marketstory360.com/cuchoast/2022/07/waseli.pdf https://lokobetar.com/wp-content/uploads/2022/07/reaalas.pdf https://www.nzangoartistresidency.com/photoshop-2022-version-23-crack-with-serial-number-with-license-code-download-for-windows/ https://ideaboz.com/2022/07/05/adobe-photoshop-2022-version-23-1-1-crack-keygen-with-serial-number-free-2022/ https://www.rentbd.net/adobe-photoshop-cc-2015-version-16-keygen-crack-setup-download/ https://trello.com/c/p1RctvVo/94-photoshop-2021-version-2211-crack-exe-file-with-registration-code-download-3264bit https://www.papouelli.com/adobe-photoshop-cc-2018-serial-number-with-serial-key-3264bit/ https://hadacreative.com/photoshop-2022-version-23-1-1/ https://linguaparc.com/wp-content/uploads/2022/07/Adobe\_Photoshop\_2021\_Version\_2201.pdf https://choicemarketing.biz/photoshop-2021-version-22-1-1-crack-serial-number-torrent-free-download/ https://huetten24.com/adobe-photoshop-2021-version-22-1-0-universal-keygen-free/ https://www.condommessage.com/wp-content/uploads/2022/07/Photoshop\_CS4\_crack\_exe\_file\_Serial\_Key\_Free\_For\_Windows.pdf http://estesparkrentals.com/photoshop-2021-version-22-1-1-keygenerator-keygen-for-lifetime-win-mac/ https://communiquedepressegratuit.com/wp-content/uploads/2022/07/Photoshop\_2022\_Version\_231\_jbkeygenexe\_\_\_Activation\_Code\_With\_Keygen\_Free\_Download\_Latest\_.pdf https://movingbay.com/photoshop-cc-2018-universal-keygen-free-win-mac/ http://tekbaz.com/2022/07/05/photoshop-2021-version-22-1-0-crack-with-serial-number-full-product-key-win-mac-latest/ https://womss.com/photoshop-2020-install-crack-with-key-3264bit-april-2022/

https://4w15.com/photoshop-2021-crack-exe-file-3264bit-latest/
http://delcohempco.com/?p=23483
http://www.divingiowaga.com/2022/07/05/photoshop-2022 version-23-4-1 crack keygon-3264bit/

http://lifes1.com/index.php/2022/07/05/photoshop-2020-version-21-lifetime-activation-code-free-download-mac-win/

https://kramart.com/adobe-photoshop-2021-version-22-download-windows-updated-2022/https://4g89.com/adobe-photoshop-2022-version-23-0-license-keygen-for-pc-2022-new/

https://4w15.com/photoshop-with-key-free-download-latest/

/ 4